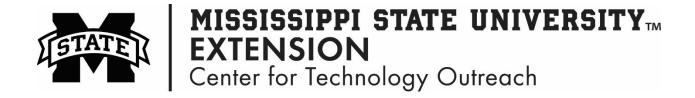

## **How to Use Functions in Excel**

Functions are predefined formulas in Excel that calculates specific values in a particular order.

- Step 1: Enter information that you want to insert in the Excel Function
- Step 2: Click on the **Formulas** tab, then Insert Function
- Step 3: Type keywords of the type of function you would like to use.

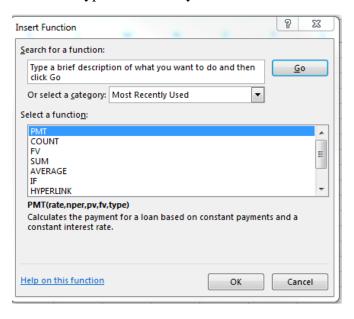

Step 4: Select the Function and click in the cell on the Excel spreadsheet to enter the values in

the Function.

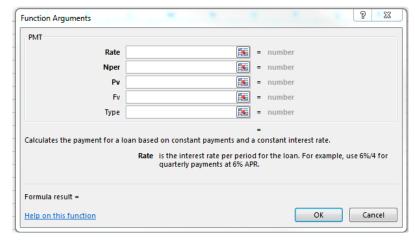